1

- **1.Решение уравнений**
- **2.Вычисление площади (интеграла)**
- **3.Вычисление длины кривой**
- **4.Оптимизация**

*© К.Ю. Поляков, 2008*

2

# **Тема 1. Решение уравнений**

*© К.Ю. Поляков, 2008*

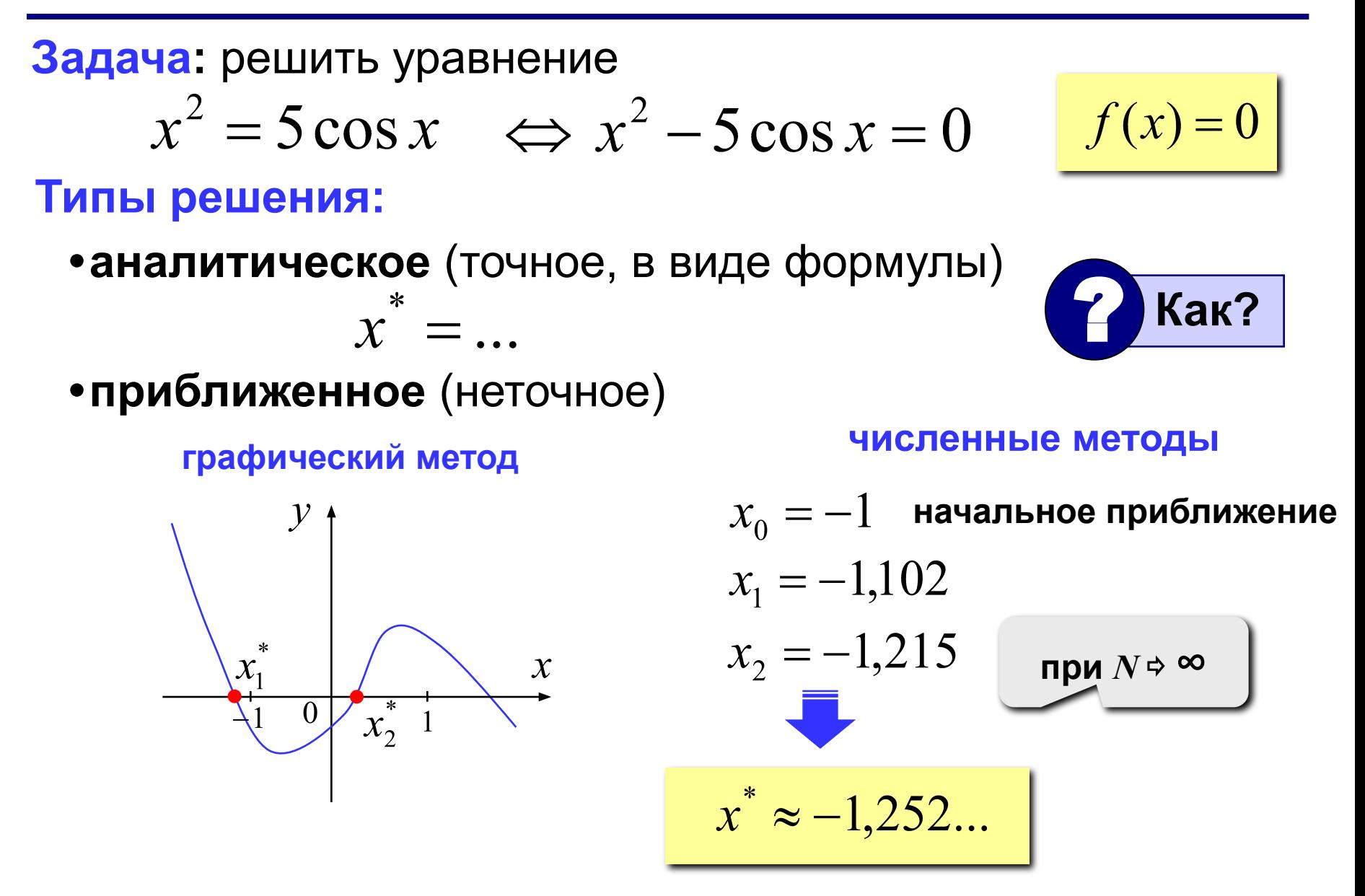

**Идея:** последовательное уточнение решения с помощью некоторого алгоритма.

**Область применения:** когда найти точное решение невозможно или крайне сложно.

- 1) можно найти хоть какое-то решение
	- 2) во многих случаях можно оценить ошибку (то есть можно найти решение **с заданной точностью**)
- 1) нельзя найти *точное* решение

$$
\sqrt{x+1} - 4\sin(x-1) = 0
$$
  $x = 1$  274  $x \approx 1,3974$ 

- 2) невозможно исследовать решение при изменении параметров
- 3) большой объем вычислений
- 4) иногда сложно оценить ошибку
- 5) нет универсальных методов

## Есть ли решение на  $[a, b]$ ?

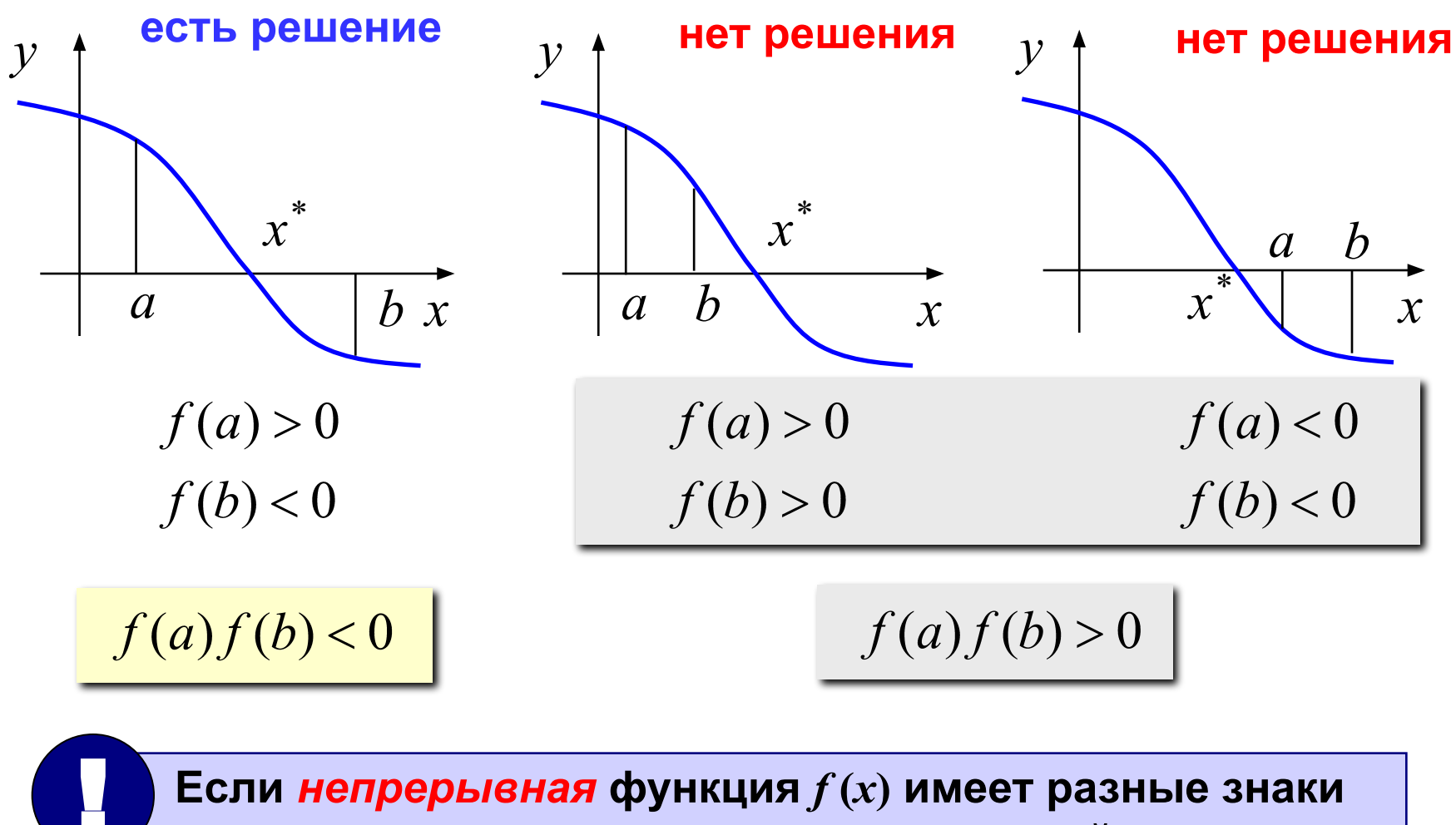

на концах интервалы  $[a, b]$ , то в некоторой точке внутри [a, b] имеем  $f(x) = 0!$ 

5

#### 6 Метод дихотомии (деление пополам)

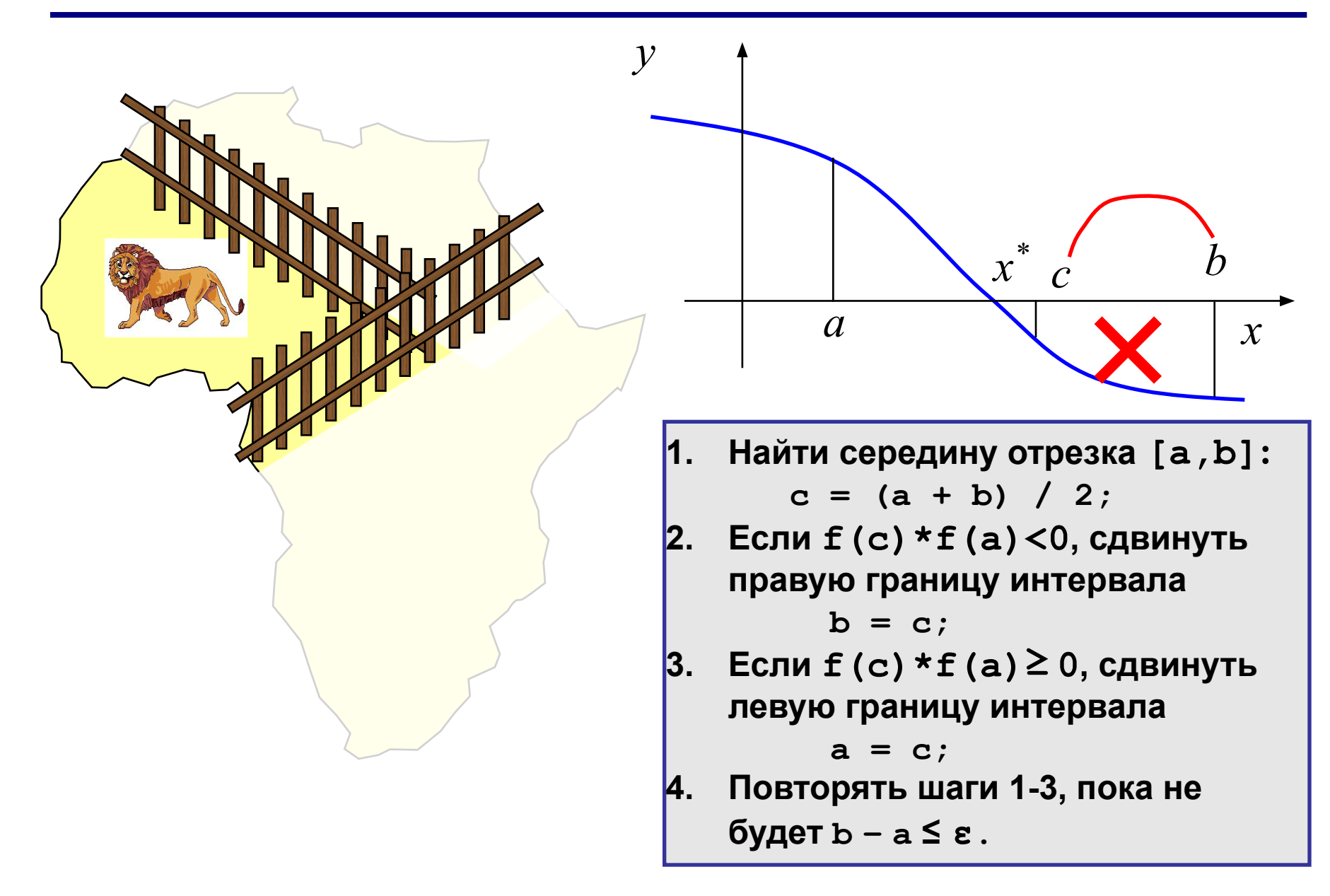

# Метод дихотомии (деления пополам)

## • простота

- можно получить решение с заданной точностью (в пределах точности машинных вычислений)
- •нужно знать интервал  $[a, b]$ 
	- на интервале  $[a, b]$  должно быть только одно решение
	- •большое число шагов для достижения высокой ТОЧНОСТИ
	- только для функций одной переменной

## **Метод деления отрезка пополам**

```
//----------------------------------------------
// BinSolve находит решение на [a,b]
// методом деления отрезка пополам 
// Вход: a, b – границы интервала, a < b
// eps - точность решения
// Выход: x – решение уравнения f(x)=0
//----------------------------------------------
float BinSolve ( float a, float b, float eps )
{
   float c;
   while ( b - a > eps )
 {
     c = (a + b) / 2;
    if ( f(a) * f(c) < 0 )
         \mathbf{b} = \mathbf{c};
     else a = c;
 }
   return (a + b) / 2;
}
                                 float f ( float x )
                                 {
                                    return x*x – 5;
                                 }
```
## **Как подсчитать число шагов?**

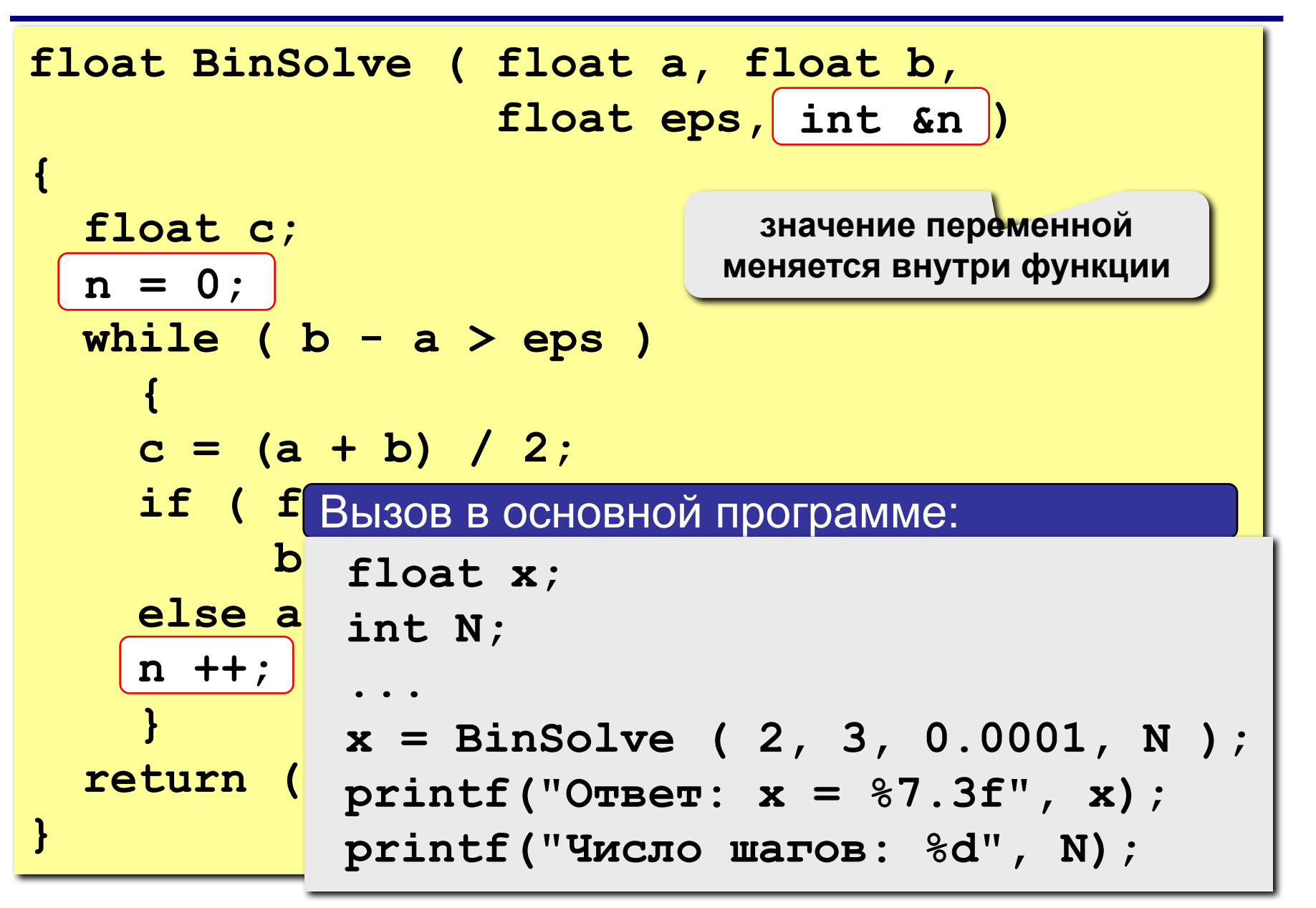

# Метод итераций (повторений)

**3a**qaya: 
$$
f(x) = 0
$$
  $x = ?$ 

Эквивалентные преобразования:

 $b \cdot f(x) = 0$  имеет те же решения при  $b \neq 0$  $x+b \cdot f(x) = x$  $x = \varphi(x)$ ,  $\varphi(x) = x + b \cdot f(x)$ 

### Идея решения:

 $x_0$  – начальное приближение (например, с графика)

$$
x_k = \varphi(x_{k-1}) = x_{k-1} + b \cdot f(x_{k-1}), \quad k = 1, 2, \dots
$$

Проблемы:

- 1) как лучше выбрать  $b$ ?
- 2) всегда ли так можно найти решение?

10

# **Сходимость итераций**

## **Сходящийся итерационный процесс:**

последовательность  $x_0, x_1, \dots$  приближается (сходится) к точному решению.

$$
x^* = \varphi(x^*)
$$
  $x_0, x_1, x_2, ... \to x^*$ 

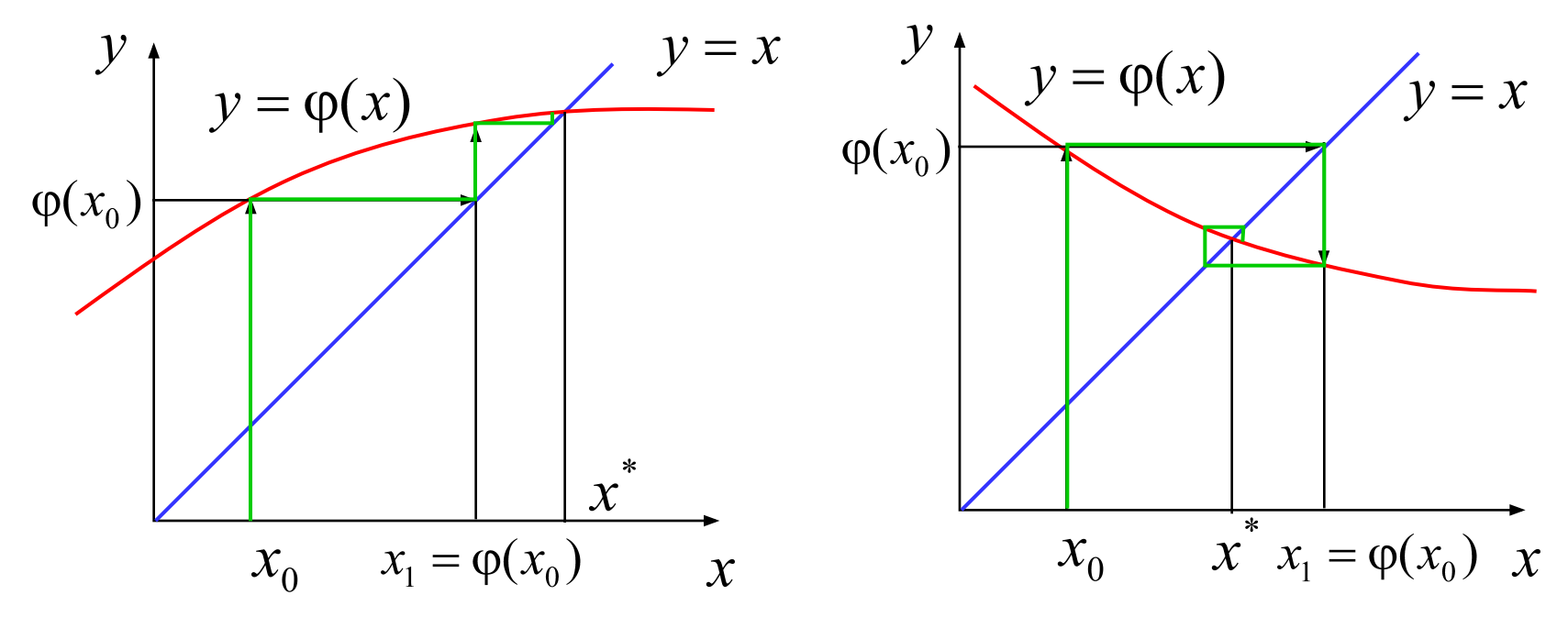

**односторонняя сходимость двусторонняя сходимость**

11

# **Расходимость итераций**

### **Расходящийся итерационный процесс:**

последовательность  $x_0, x_1, \dots$  неограниченно возрастает или убывает, не приближается к решению.

12

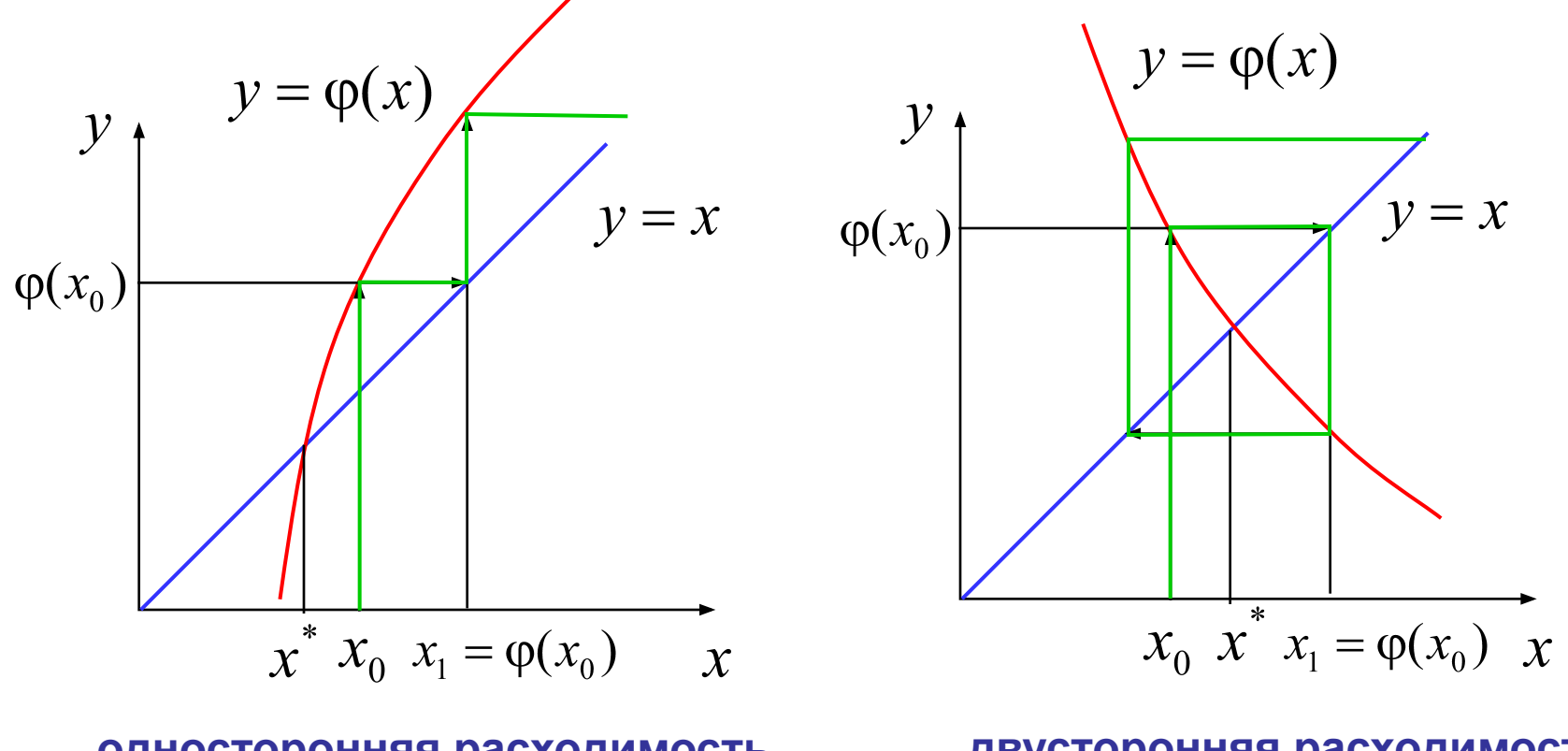

**односторонняя расходимость двусторонняя расходимость**

$$
\varphi(x) = x + b \cdot f(x) \implies \varphi'(x) = 1 + b \cdot f'(x)
$$

- сходимость определяется выбором параметра *b*
- итерации сходятся при  $| \varphi'(x) | < 1$  и расходятся при  $| \varphi'(x) | > 1$
- сходимость итераций зависит от производной  $\varphi'(x)$

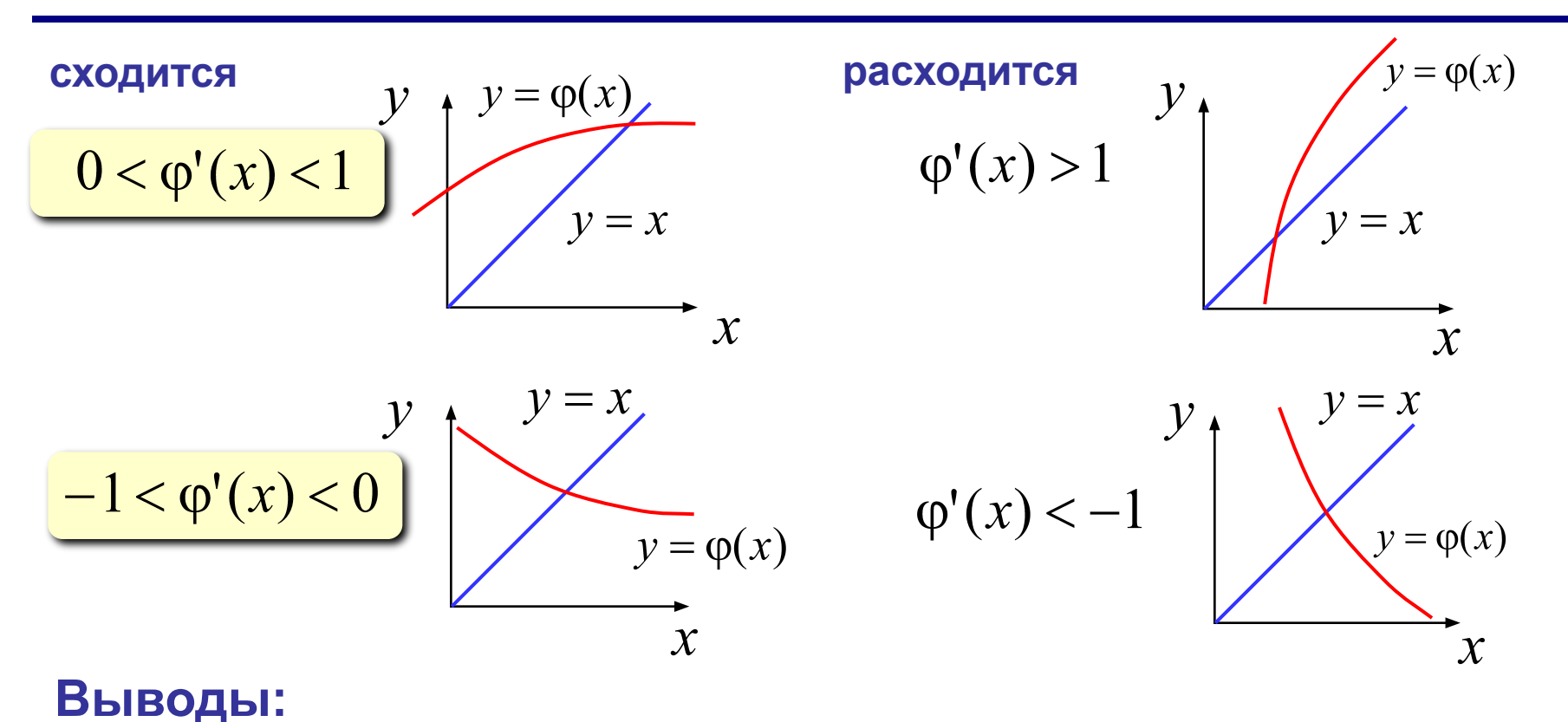

## **От чего зависит сходимость?**

# **Как выбрать** *b***?**

•наугад, пробовать разные варианты

•для начального приближения  $x<sub>0</sub>$ 

$$
-1 < 1+b \cdot f'(x_0) < 1 \quad \Rightarrow \quad -2 < b \cdot f'(x_0) < 0
$$
\n
$$
f'(x_0) > 0 \quad \Rightarrow \quad -\frac{2}{f'(x_0)} < b < 0
$$
\n
$$
f'(x_0) < 0 \quad \Rightarrow \quad 0 < b < -\frac{2}{f'(x_0)}
$$

•пересчитывать на каждом шаге, например:

$$
1 + b \cdot f'(x_k) = 0 \quad \Rightarrow \quad b = -\frac{1}{f'(x_k)}
$$

? **Какие могут быть проблемы?**

# Метод итераций (программа)

```
//___________
// Iter решение уравнения методом итераций
// Вход: х - начальное приближение
// в параметр
// ерз - точность решения
// Выход: решение уравнения f(x)=0
// п - число шагов
////-------
float Iter ( float x, float b, float eps, int &n)
\mathbf{f}int n = 0;
                           x = x + b \cdot f(x)float dx:
 while (1) {
    dx = b*f(x)x = x + dxнормальный
     if ( fabs(dx) < eps ) break;
                                         ВЫХОД
    n + 1if (n > 100) break;
                                аварийный
                                  ВЫХОД
  return x;
```
#### 16 **Метод Ньютона (метод касательных)**

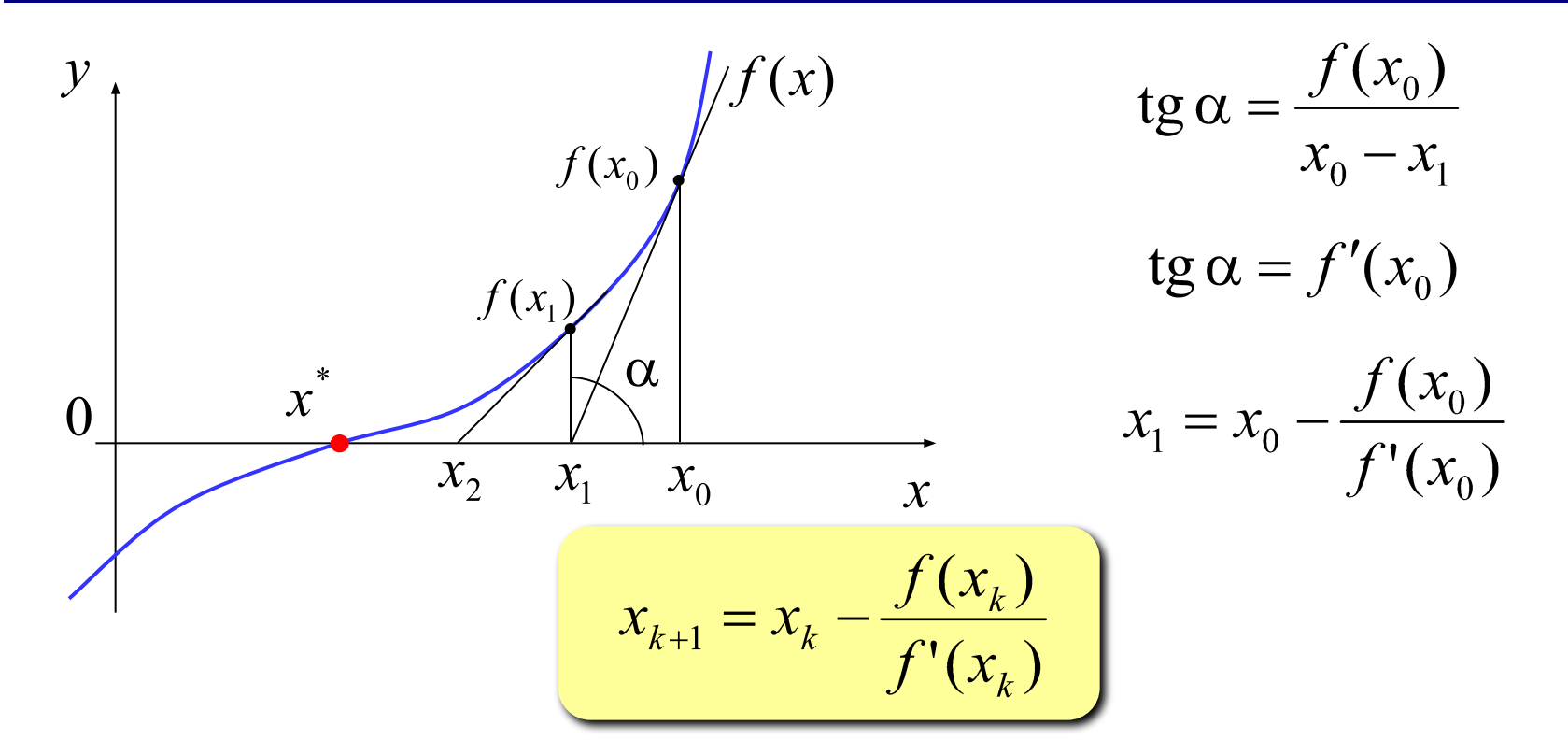

? **Какая связь с методом итераций?**

$$
x_k = x_{k-1} + b \cdot f(x_{k-1}) \implies b = -\frac{1}{f'(x_{k-1})}
$$

# **Метод Ньютона (программа)**

```
//----------------------------------------------
// Newton решение уравнения методом Ньютона
// Вход: x – начальное приближение
// eps - точность решения
// Выход: решение уравнения f(x)=0
// n - число шагов
////----------------------------------------------
float Newton ( float x, float eps, int &n)
{
   int n = 0; 
   float dx;
   while ( 1 ) {
     dx = f(x) / df(x);
     x = x - dx;
      if ( fabs(dx) < eps ) break;
      n ++;
       if ( n > 100 ) break;
 } 
   return x;
}
                                          float f ( float x ) {
                                             return 3*x*x*x+2*x+5;
                                          }
                                          float df ( float x ) {
                                             return 9*x*x + 2; 
                                         }
```
# Метод Ньютона

- •быстрая (квадратичная) сходимость ошибка на  $k$ -ом шаге обратно пропорциональна  $k^2$ 
	- не нужно знать интервал, только начальное приближение
	- применим для функция нескольких переменных
	- нужно уметь вычислять производную (по формуле или численно)
	- производная не должна быть равна нулю

$$
x^3 = 0 \quad \Rightarrow \quad f'(x) = 3x^2
$$

• может зацикливаться

$$
f(x) = x^3 - 2x + 2
$$

 $x_0 = 0$ 

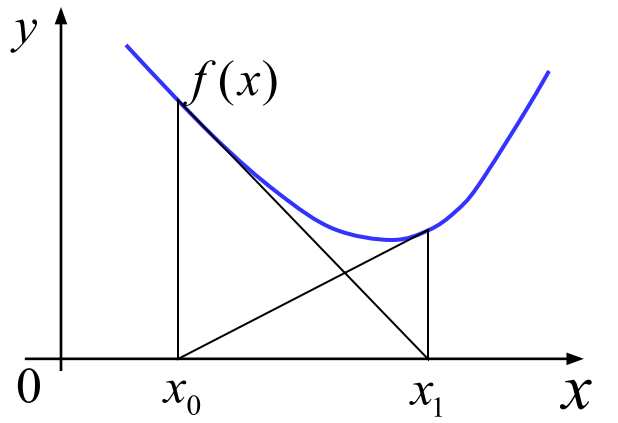

# **Тема 2. Вычисление площади (интеграла)**

*© К.Ю. Поляков, 2008*

#### 20 Площадь криволинейной трапеции

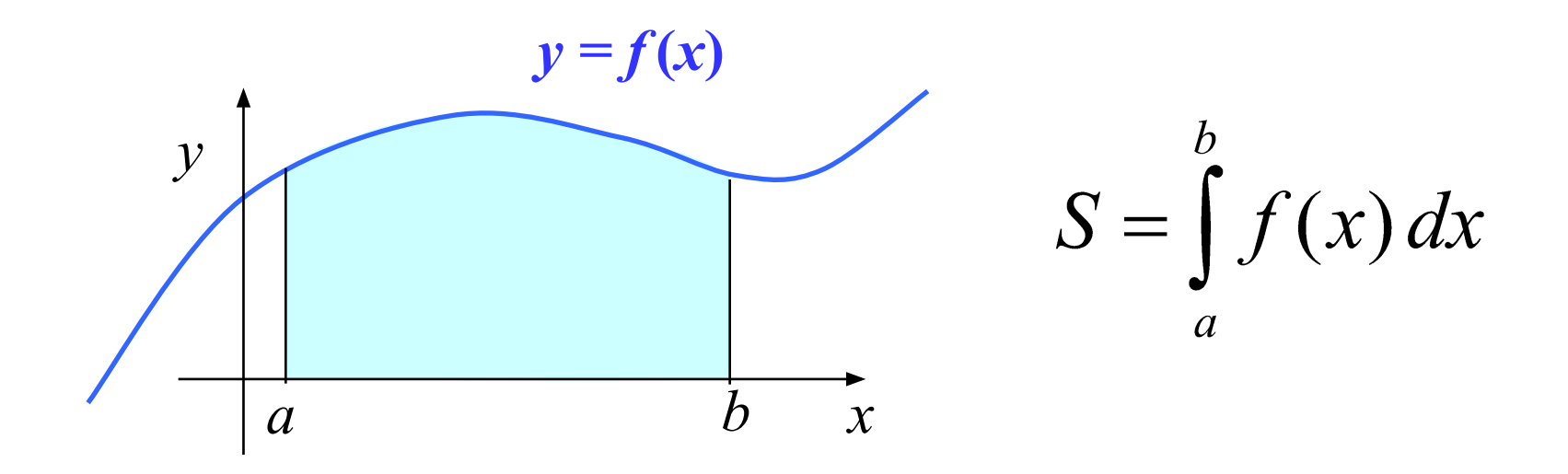

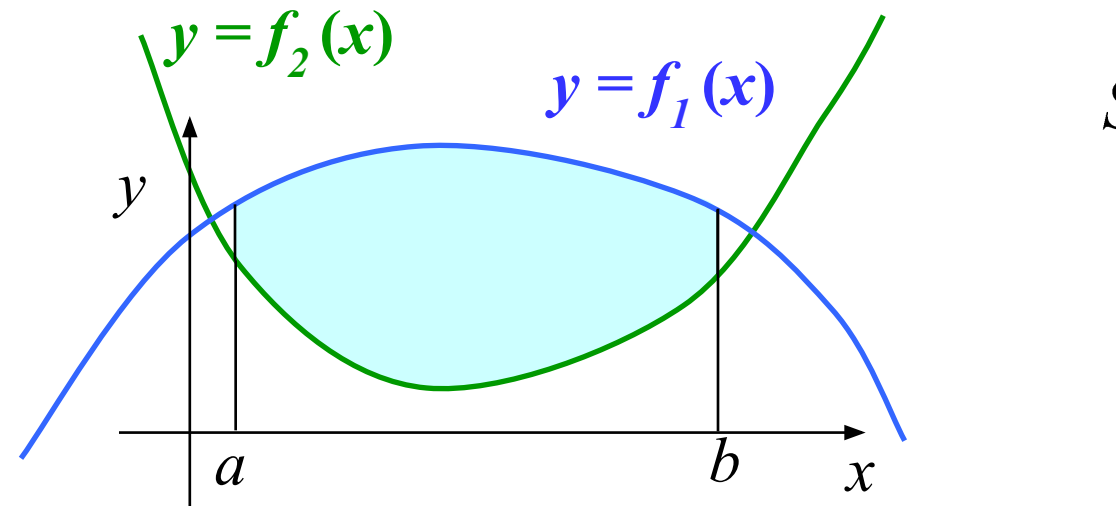

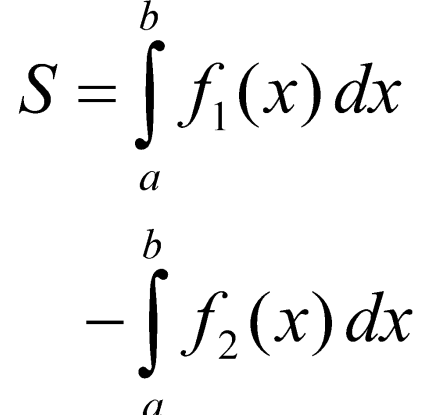

# Метод (левых) прямоугольников

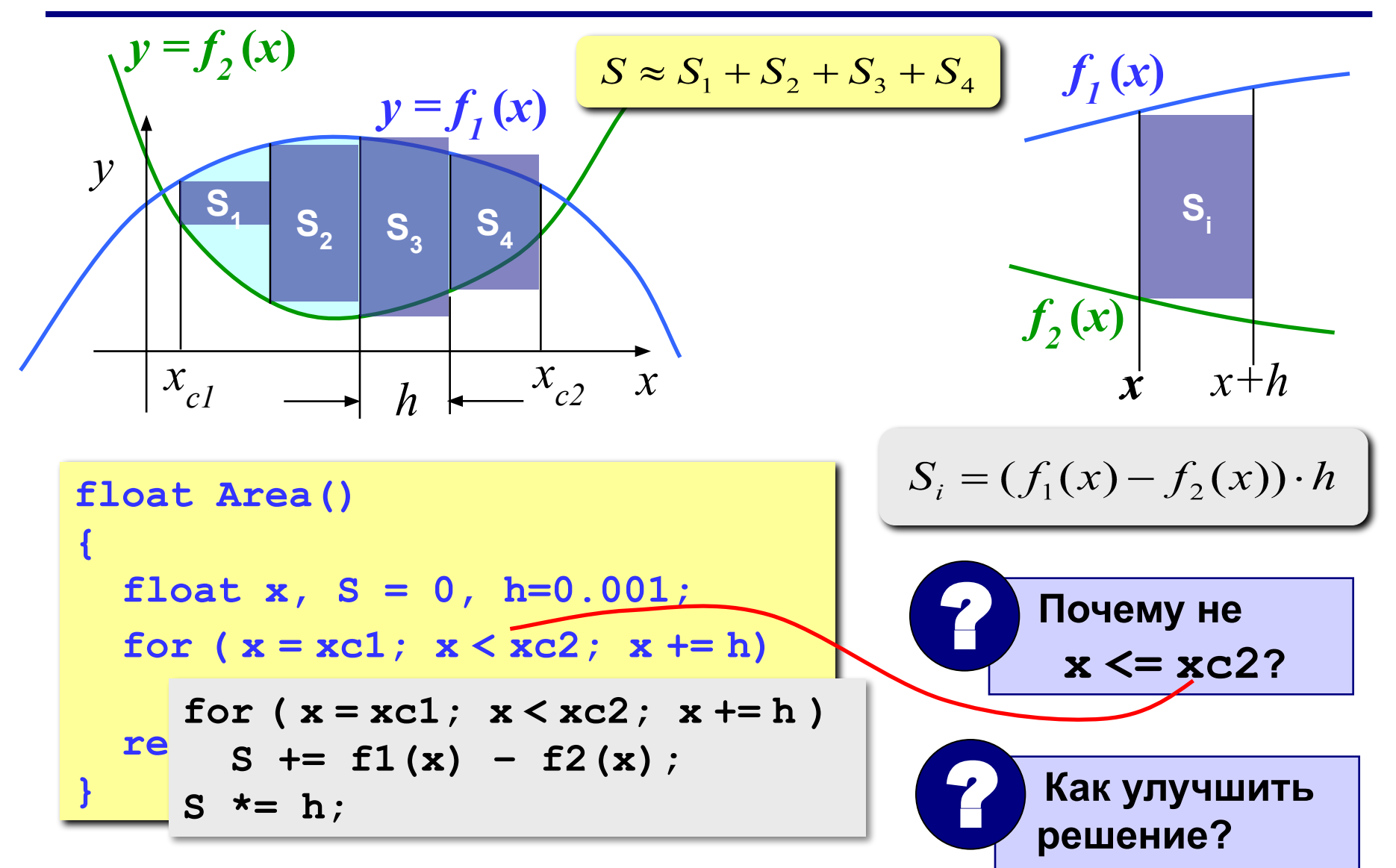

21

# Метод (правых) прямоугольников

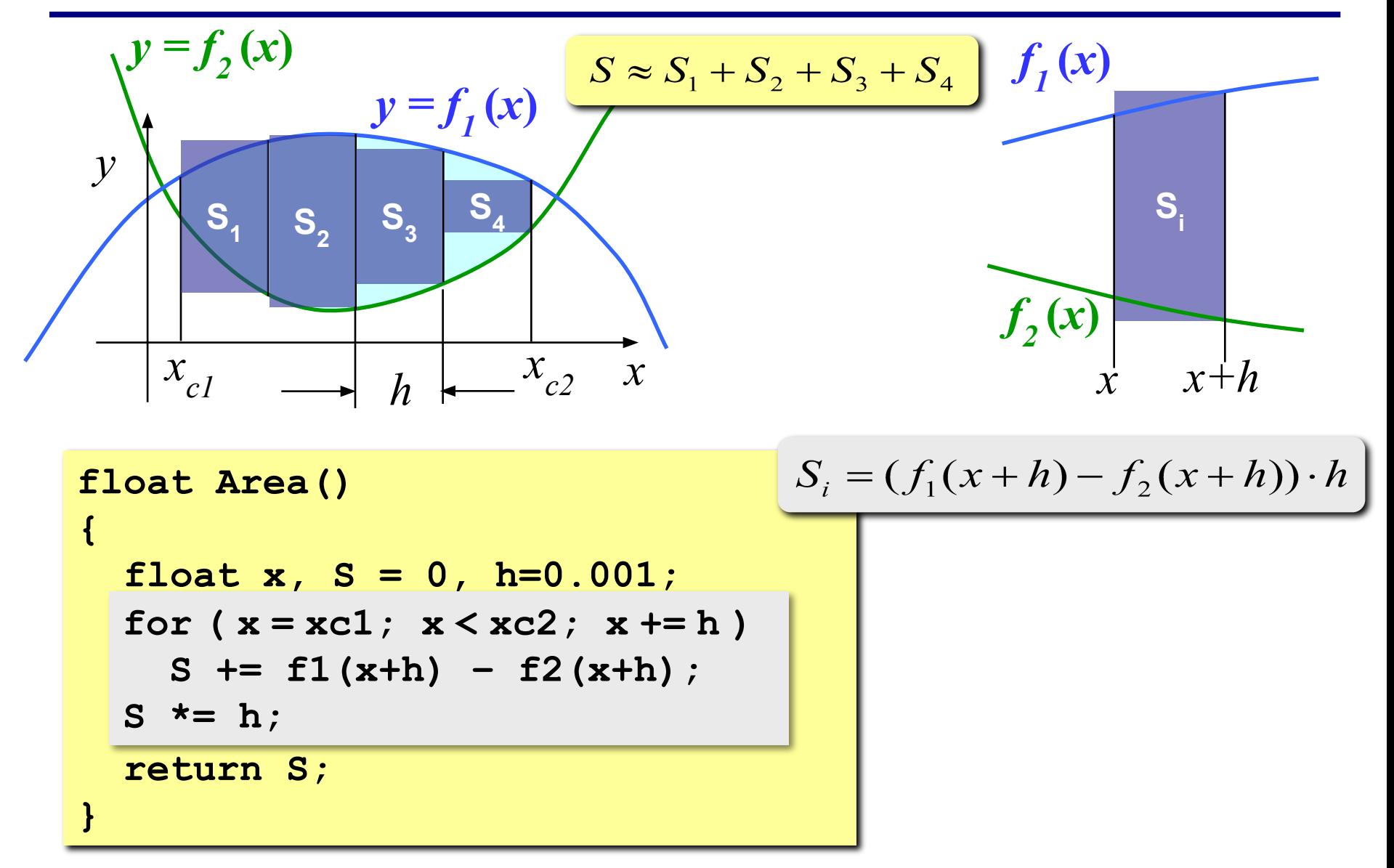

22

# **Метод (средних) прямоугольников**

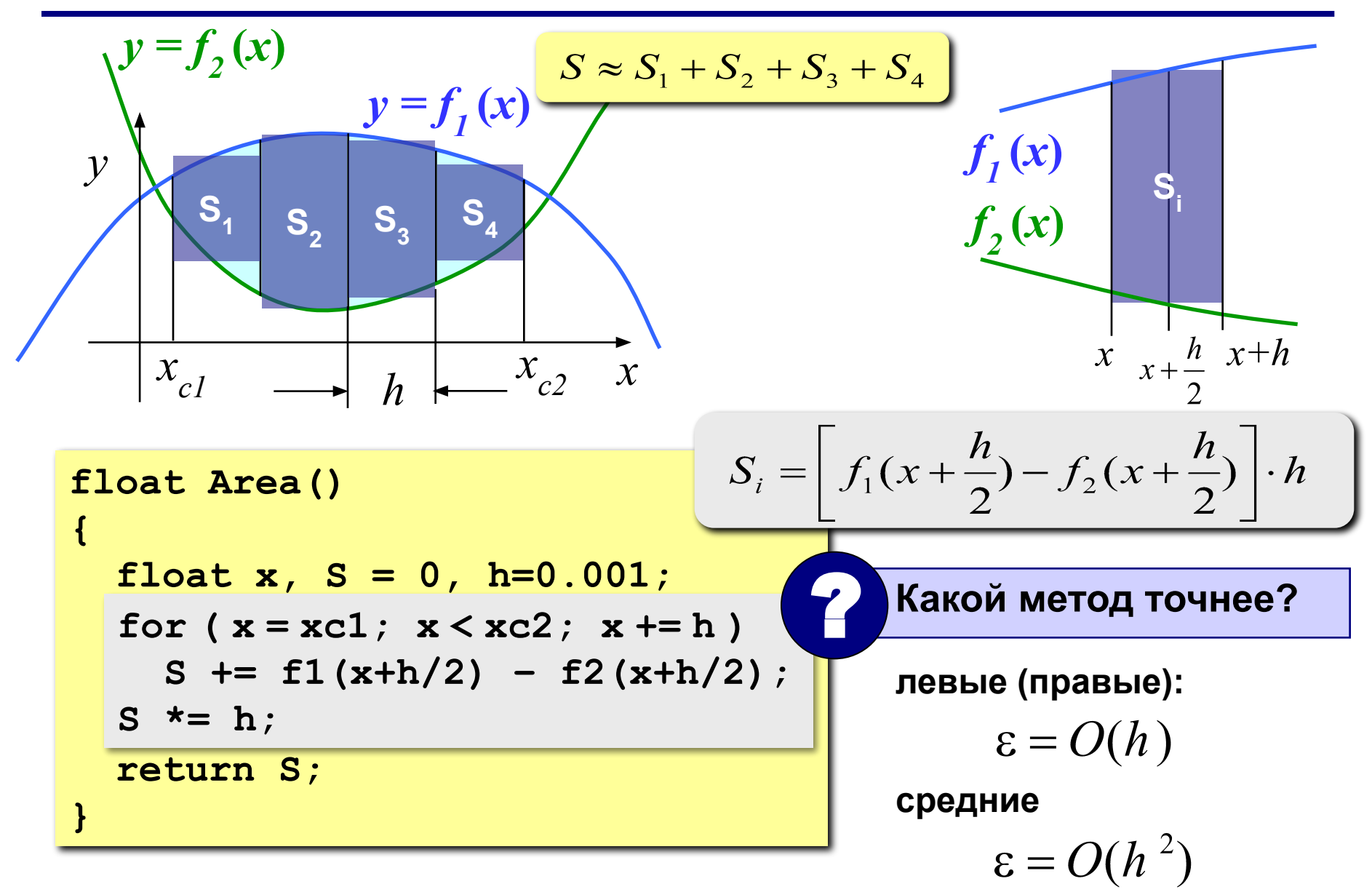

## **Метод трапеций**

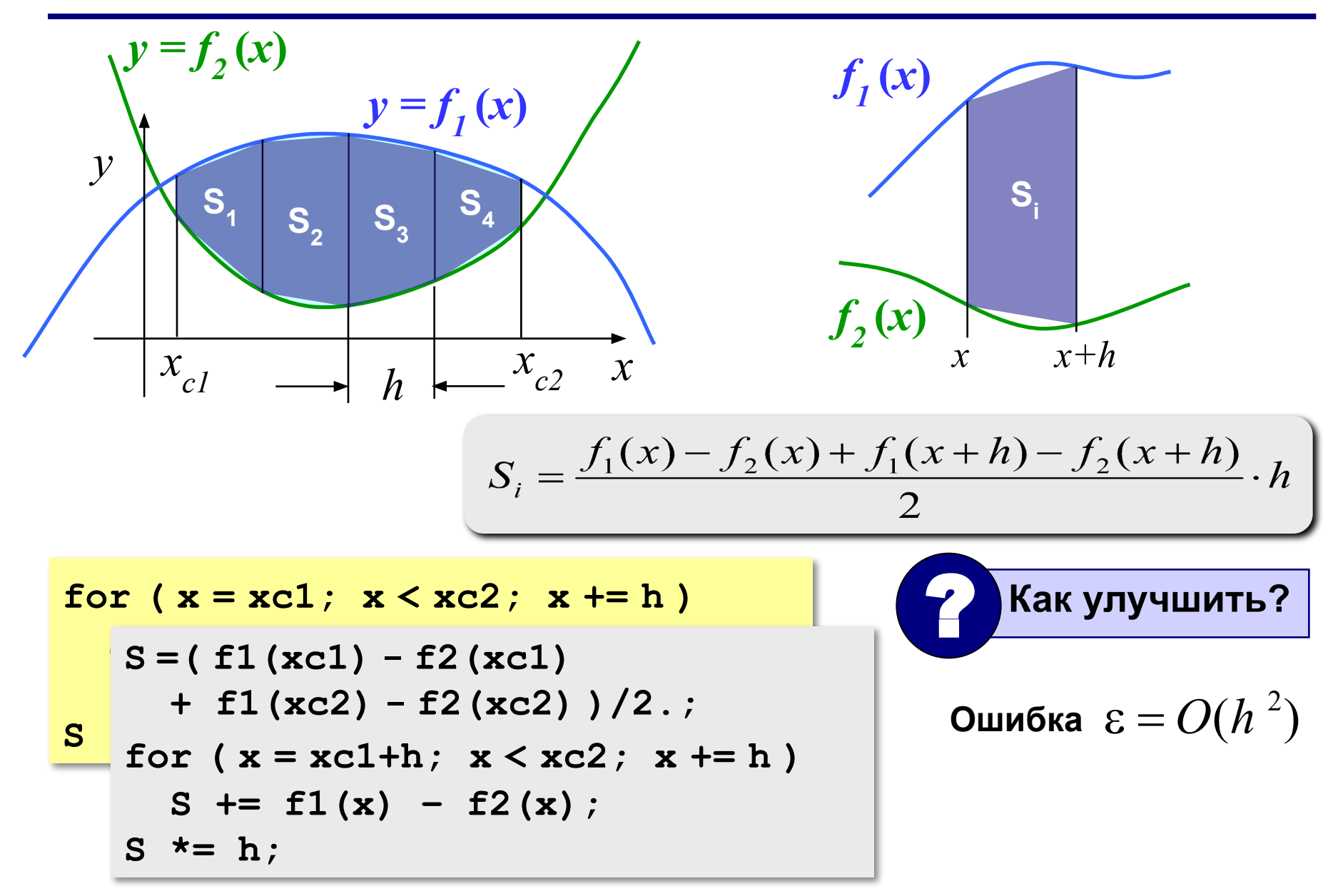

# **Метод Монте-Карло**

**Применение:** вычисление площадей сложных фигур (трудно применить другие методы). **Требования:** необходимо уметь достаточно просто определять, попала ли точка **(***x***,** *y***)** внутрь фигуры. **Пример:** заданы 100 кругов (координаты центра, радиусы), которые могу пересекаться. Найти площадь области, перекрытой кругами.

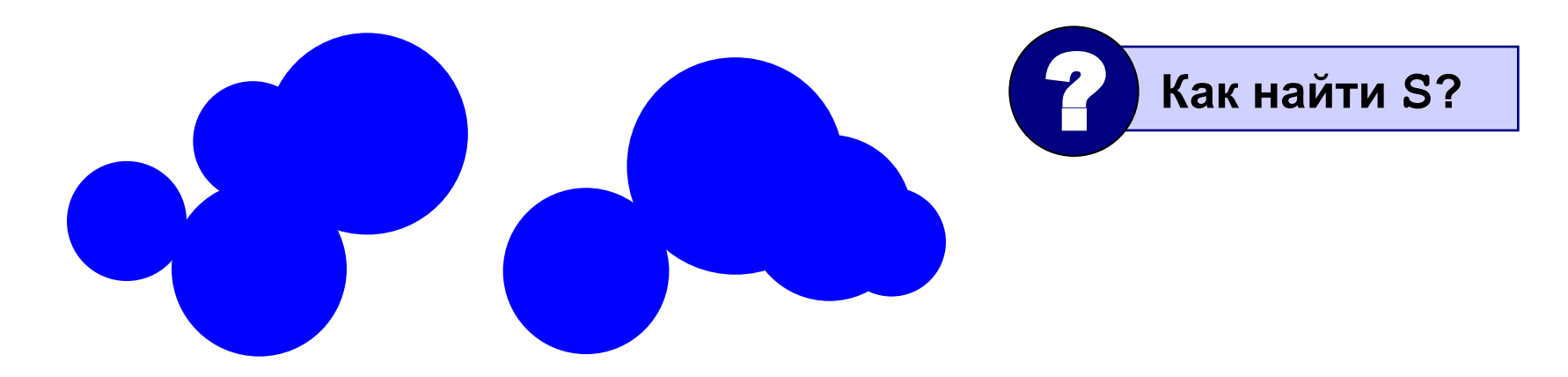

# **Метод Монте-Карло**

- 1. Вписываем сложную фигуру **в другую фигуру**, для которой легко вычислить площадь (**прямоугольник**, круг, …).
- **2. Равномерно** *N* точек со случайными координатами внутри прямоугольника.
- 3. Подсчитываем количество точек, **попавших на фигуру**: *M*.
- 

**.** 

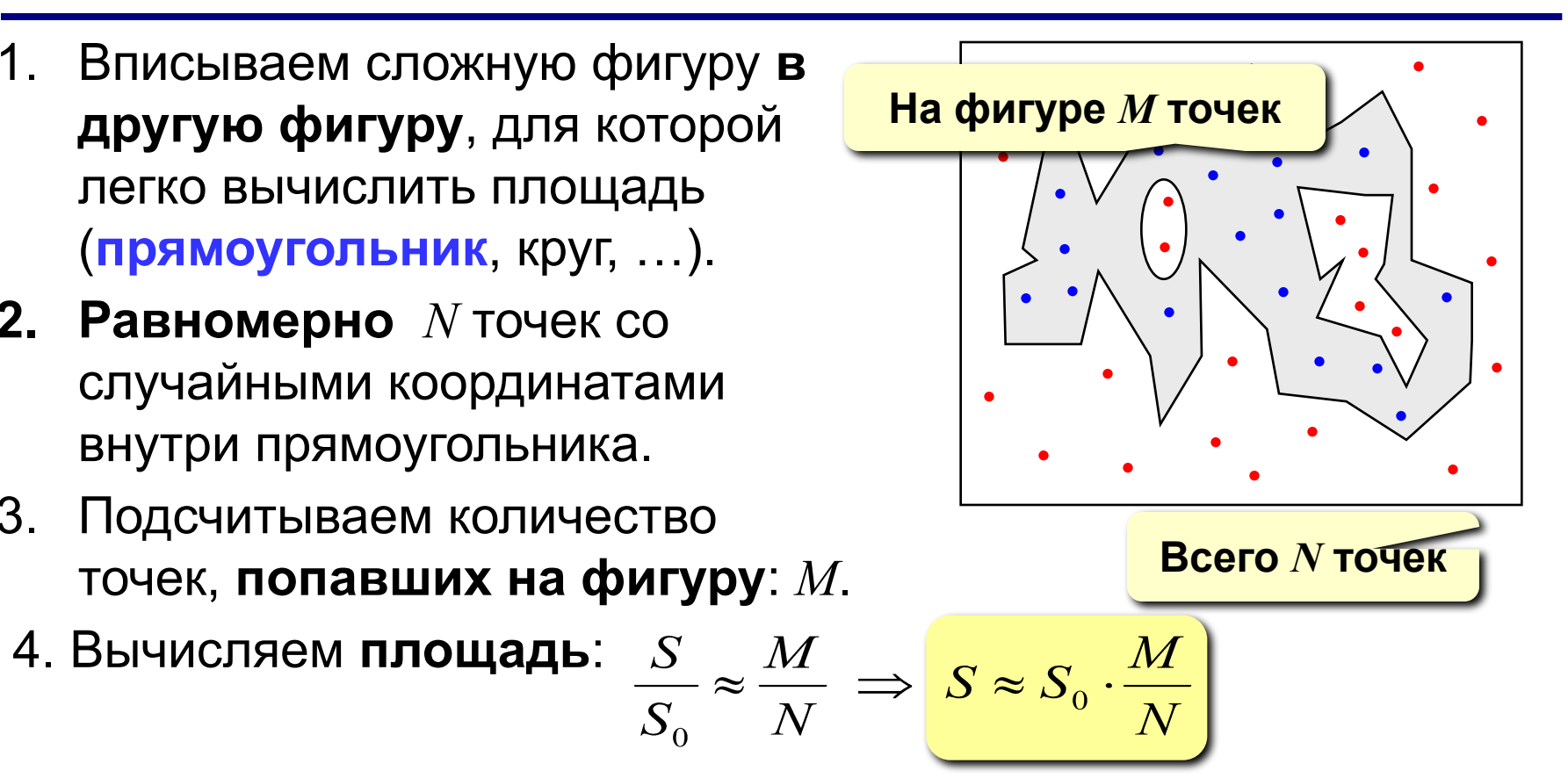

- **1. Метод приближенный.**
- **2. Распределение должно быть равномерным.**
- **3. Чем больше точек, тем точнее.**
- **4. Точность ограничена датчиком случайных чисел.**

# **Тема 3. Вычисление длины кривой**

*© К.Ю. Поляков, 2008*

# Длина кривой

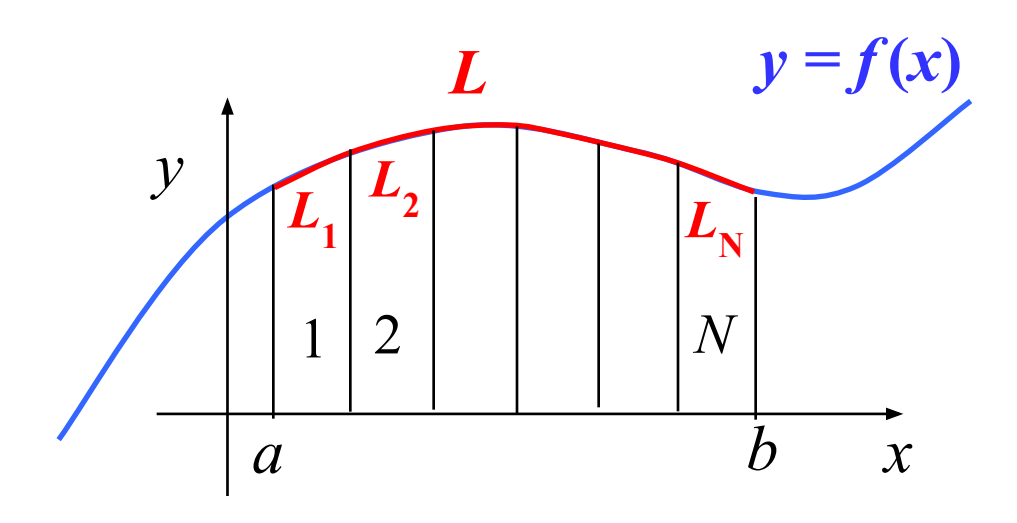

Точное решение:

$$
L = \int_{a}^{b} \sqrt{1 + [f'(x)]^2} dx
$$

- нужна формула для производной
	- сложно взять интеграл

#### Приближенное решение:

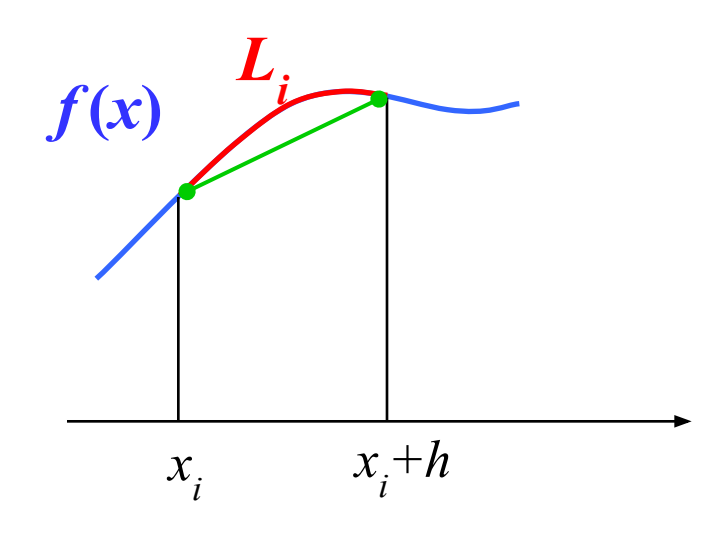

$$
L = L_1 + L_2 + \dots + L_N = \sum_{i=1}^{N} L_i
$$

$$
L_i \approx \sqrt{h^2 + [f(x_i + h) - f(x_i)]^2}
$$

## **Длина кривой**

```
//----------------------------------------------
// CurveLen вычисление длины кривой
// Вход: a, b – границы интервала
// Выход: длина кривой y = f(x) на интервале [a,b]
//----------------------------------------------
float CurveLen ( float a, float b )
{
  float x, dy, h = 0.0001, h2 = h*h, L = 0;
   for ( x = a; x < b; x += h ) {
    dy = f(x+h) - f(x); L += sqrt(h2 + dy*dy);
 }
   return L;
}
```
# **Тема 4. Оптимизация**

*© К.Ю. Поляков, 2008*

Оптимизация - поиск оптимального (наилучшего в некотором смысле) решения.

Цель: определить значения неизвестных параметров, при которых заданная функция достигает минимума (затраты) или максимума (доходы).

 $f(x) \rightarrow min$  или  $f(x) \rightarrow max$ Ограничения - условия, которые делают задачу осмысленной.

Найти x, при котором  $f(x) \rightarrow min$  или  $f(x) \rightarrow max$  при заданных ограничениях.

#### 32 **Локальные и глобальные минимумы**

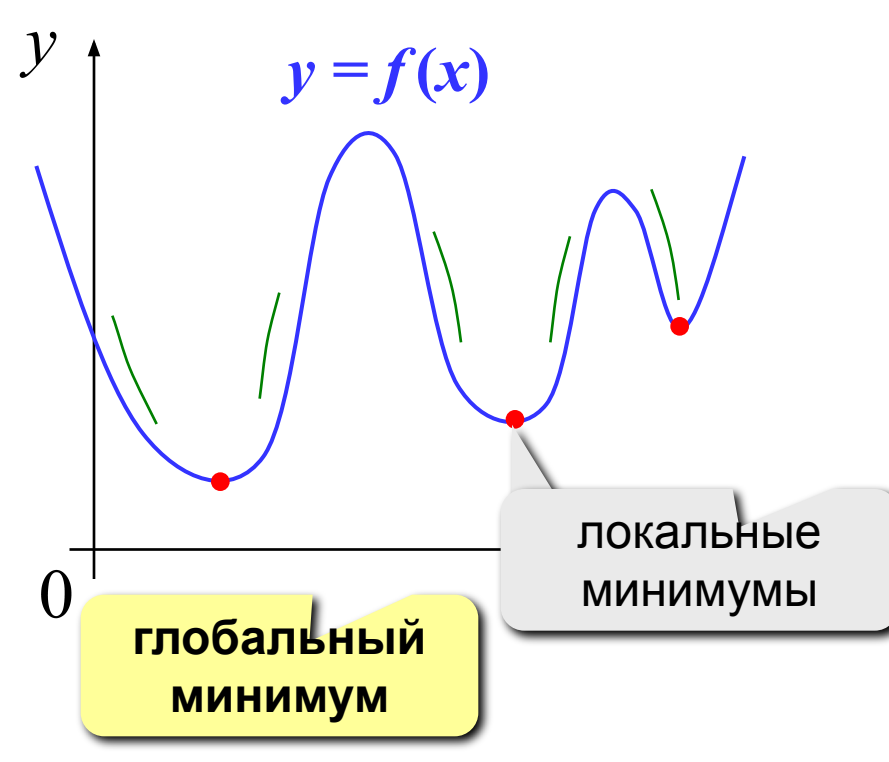

**Задача:** найти **глобальный** минимум.

#### **Реальность:**

- большинство известных алгоритмов находят только *локальный* минимум вблизи начальной точки
- алгоритмы поиска *глобального* минимума в общем случае неизвестны

### **Что делать:**

- для функций **одной переменной** начальная точка определяется по **графику**
- случайный выбор начальной точки
- запуск алгоритма поиска с нескольких разных точек и выбор наилучшего результата

### 33 Минимум функции одной переменной

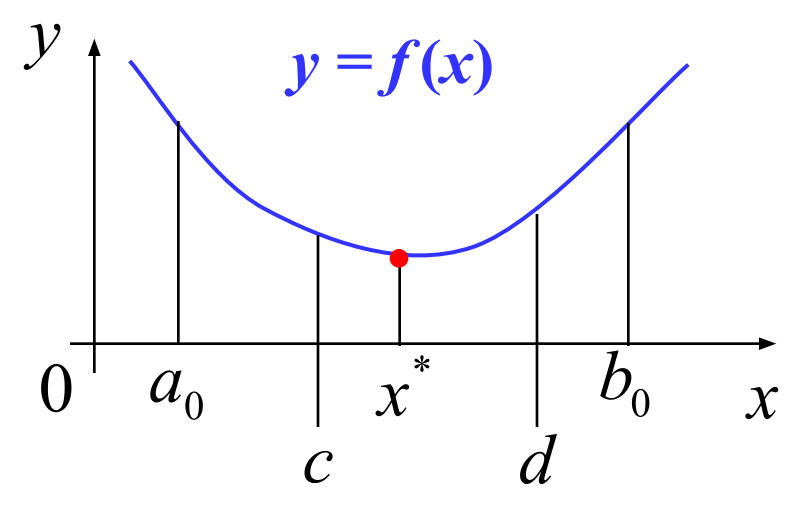

Дано: на интервале [a,b] функция непрерывна и имеет единственный минимум.

Найти:  $x^*$ 

### Принцип сжатия интервала:

$$
[a_0, b_0] \to [a_1, b_1] \to \dots \to [a_n, b_n]
$$
  

$$
f(c) < f(d) \implies [a_0, d]
$$
  

$$
f(c) > f(d) \implies [c, b_0]
$$

Как выбрать  $c$  и  $d$  наилучшим образом?

#### 34 **Минимум функции одной переменной**

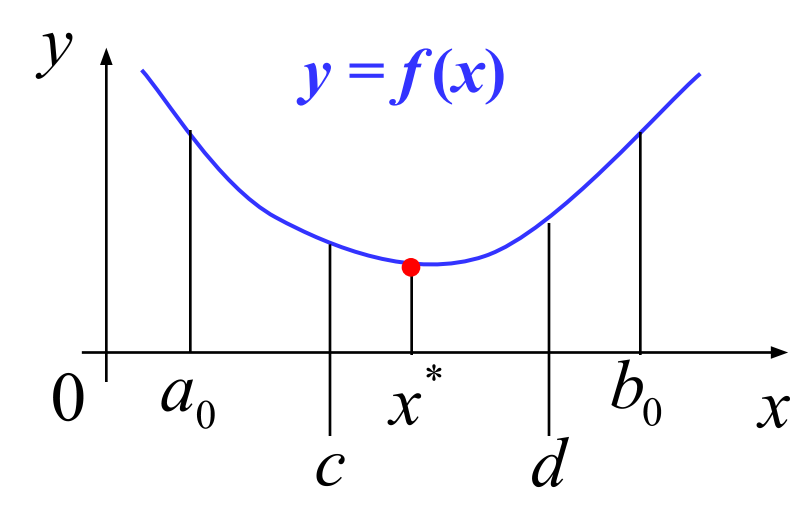

 $y = f(x)$  Постоянное сжатие в обоих случаях:

$$
d - a_0 = b_0 - c
$$

Коэффициент сжатия:

$$
\mu = \frac{d - a_0}{a_0 - b_0} = \frac{b_0 - c}{a_0 - b_0} \to \min
$$

**должно быть** *c ≠ d*

Самое быстрое сжатие:

$$
\mu = 0.5
$$
 при  $c = d = \frac{a_0 + b_0}{2}$ 

**Метод «почти половинного» деления:**

$$
c = \frac{a_0 + b_0}{2} - \varepsilon, \quad d = \frac{a_0 + b_0}{2} + \varepsilon
$$

– малое число

нужно искать два значения функции на каждом шаге

## **Отношение «золотого сечения»**

**Идея:** выбрать *c* и *d* так, чтобы на каждом шаге вычислять только одно новое значение функции.

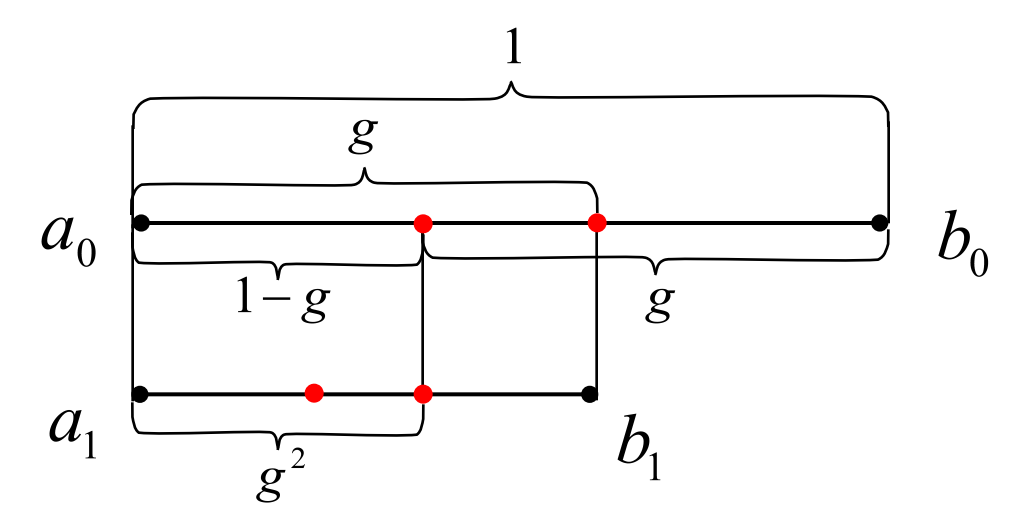

**Уравнение для определения g:**

$$
1-g = g^2 \implies g = \frac{1+\sqrt{5}}{2} \approx 0,618
$$

**Отношение «золотого сечения»:**

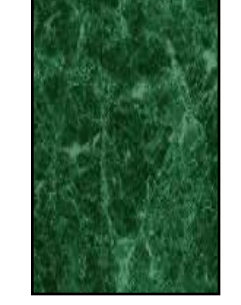

 $g \approx 0,618$ 

## Метод «золотого сечения»

```
<u>//---------</u>
// Gold поиск минимума функции («золотое сечение»)
// Вход: a, b - границы интервала
// ерѕ - точность
// Выход: х, при котором f(x) имеет минимум
// на интервале [a,b]
                      ---------------
//_________
float Gold (float a, float b, float eps)
\left\{ \right.float x1, x2, q = 0.618034, R = q*(b - a);
while ( fabs(b-a) > eps ) {
   x1 = b - R; x2 = a + R;
   if ( f(x1) > f(x2) ) a = x1;
   else
              b = x2R * = q;\mathbf{r}Как вычислять только одно
return (a + b) /2.;
                          значение на каждом шаге?
\mathbf{r}
```
# **Функции нескольких переменных**

Найти  $\{x_1, x_2, ..., x_n\}$ , для которых  $f(x_1, x_2, ..., x_n) \to \min$ при заданных ограничениях.

37

### **Проблемы:**

- •нет универсальных алгоритмов поиска глобального минимума
- •неясно, как выбрать начальное приближение (зависит от задачи и интуиции)

## **Подходы:**

- •методы локальной оптимизации (результат зависит от выбора начального приближения)
- •случайный поиск (без гарантии)
- •методы глобальной оптимизации (для особых классов функций)

# Метод покоординатного спуска

## Идея:

- выбираем начальную точку
- будем менять только  $x_i$ , а остальные переменные «заморозим», находим минимум по  $x_1$
- теперь будем менять только  $x<sub>2</sub>$ , а остальные переменные «заморозим», ...

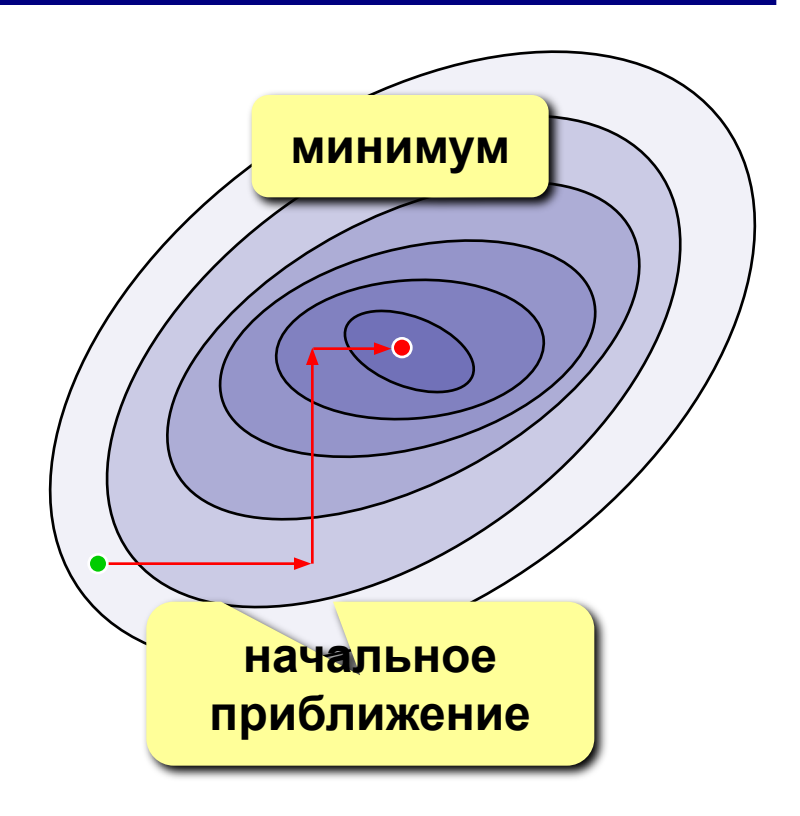

- простота, сводится к нескольким задачам с одной переменной
- 
- можно двигаться к минимуму быстрее
- большой объем вычислений
- может не найти решение для сложных функций

## Градиентные методы

Градиент - это вектор, показывающий направление наискорейшего возрастания функции.

Идея:

- •выбираем начальную точку
- на каждом шаге двигаемся в направлении, противоположном градиенту

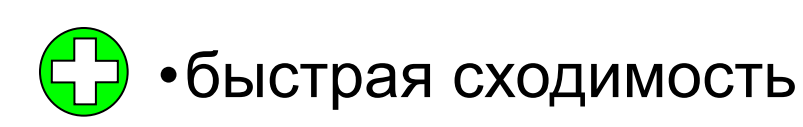

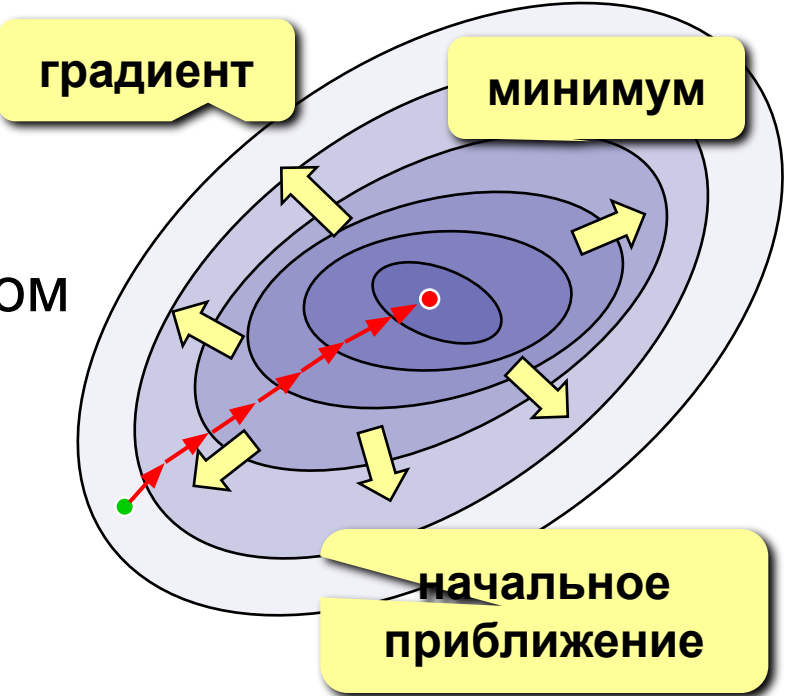

- •необходимо считать производные (по формуле или численно)
	- плохо работает для быстро меняющихся функций

# Метод случайного поиска

## Идея:

- выбираем начальную точку
- пробуем сделать шаг в случайном направлении
- если значение функции уменьшилось, шаг удачный (запоминается)

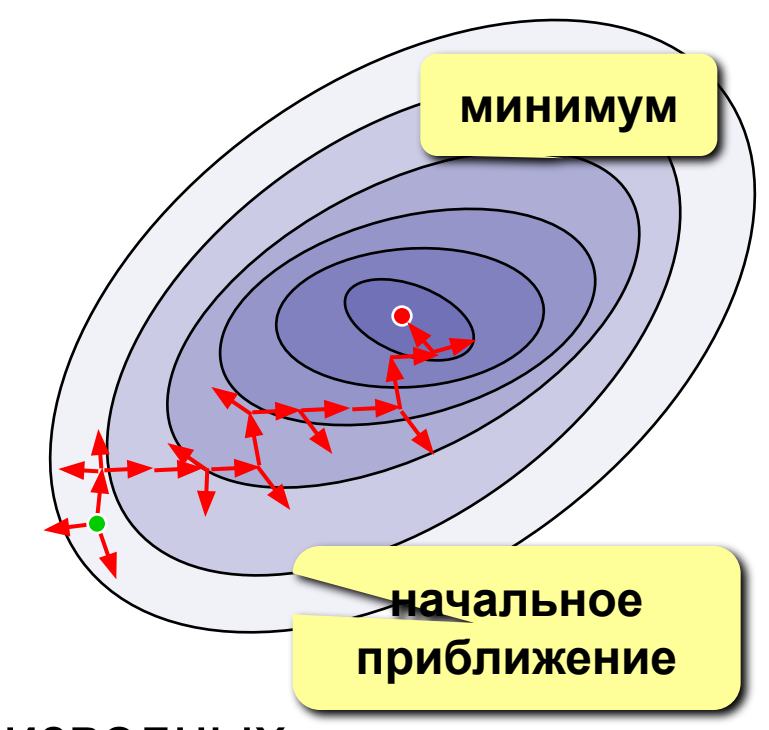

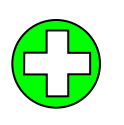

- простота реализации
- не требует вычисления производных
- много вариантов с самообучением
- хорошо работает для функций с многими локальными минимумами

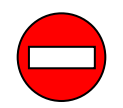

•очень большой объем вычислений

# **Конец фильма**